Weryfikacja autentyczności paszportu – podstawowe zabezpieczenia na stronie personalizacyjnej

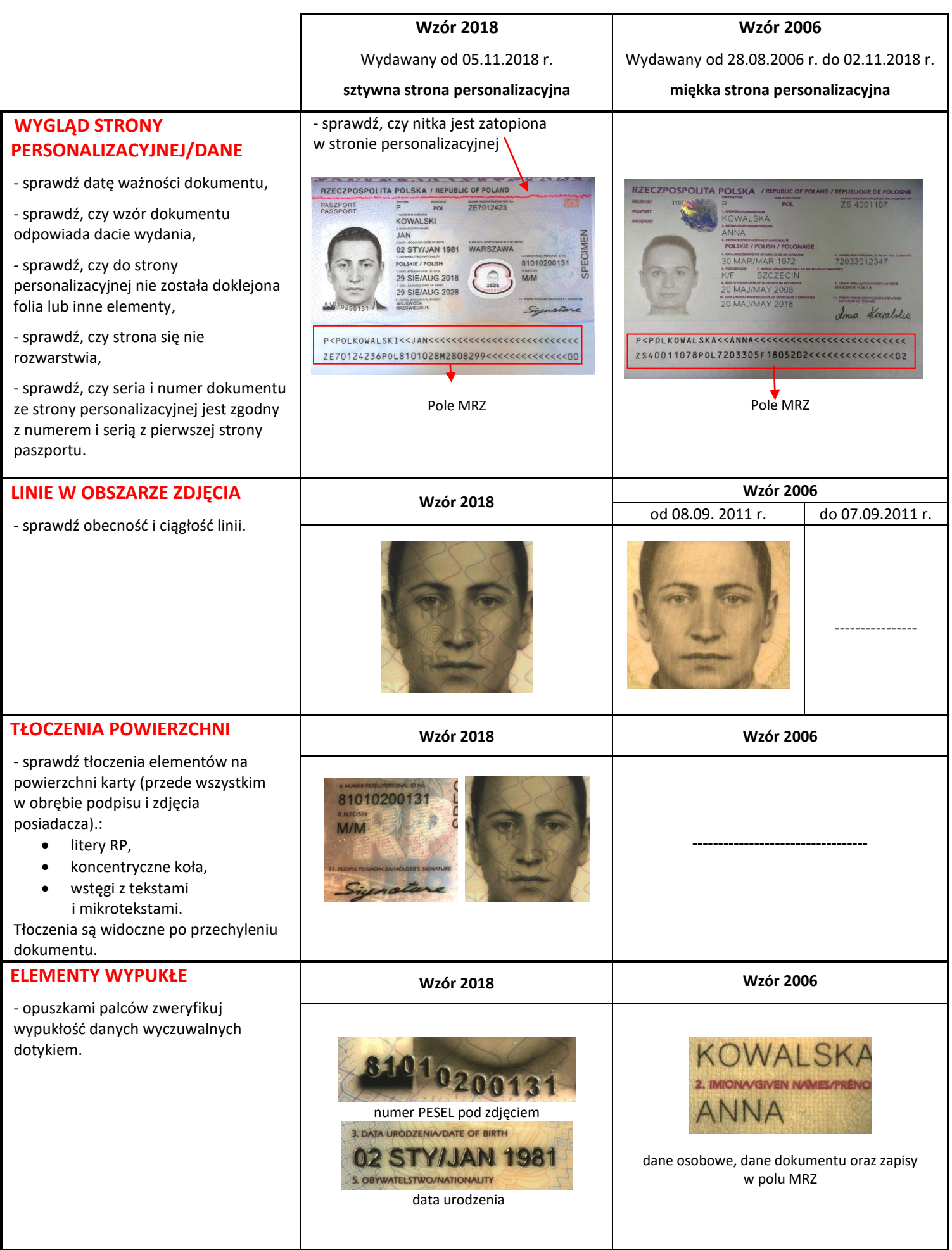

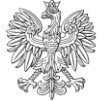

Weryfikacja autentyczności paszportu – podstawowe zabezpieczenia na stronie personalizacyjnej

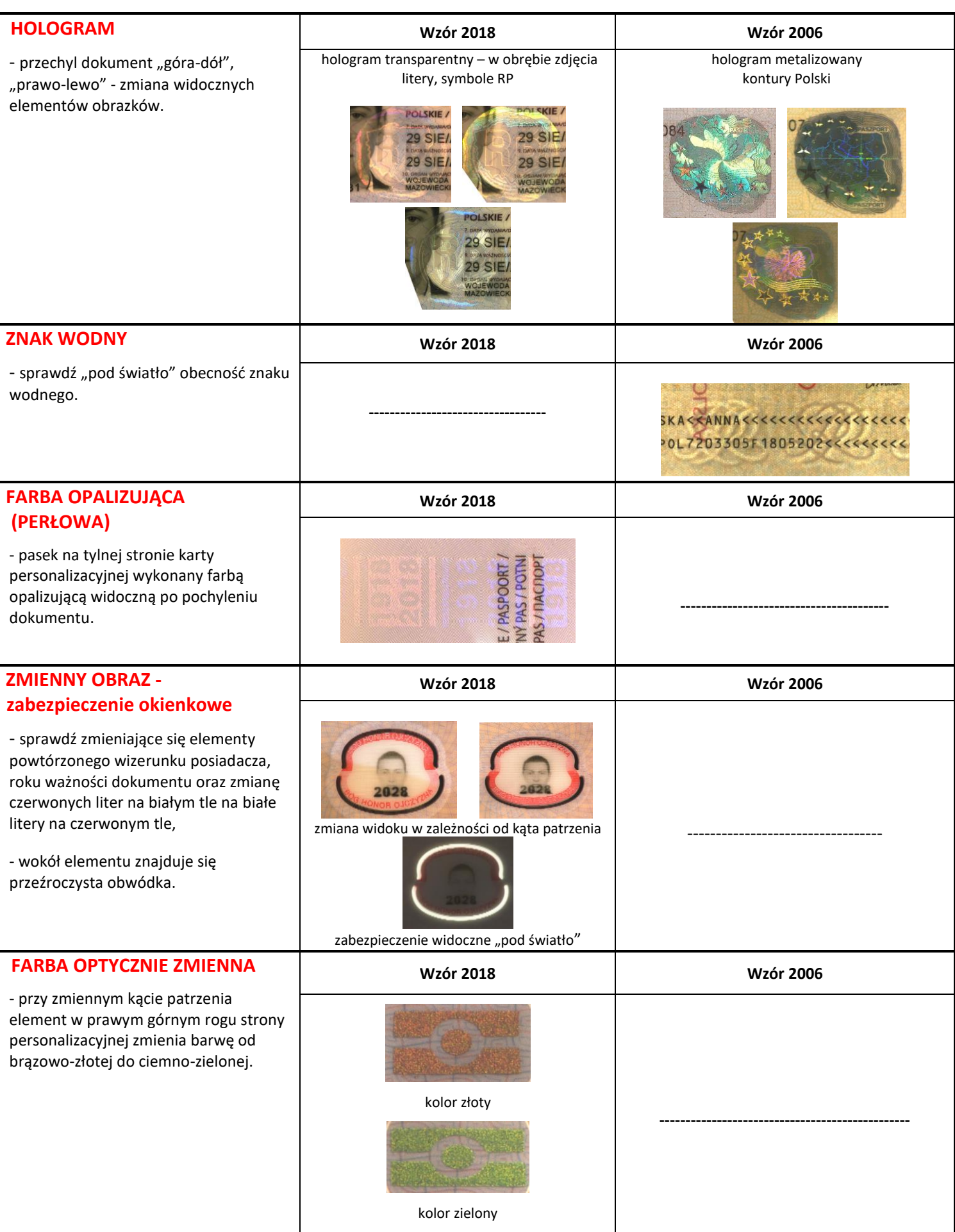

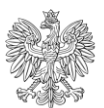